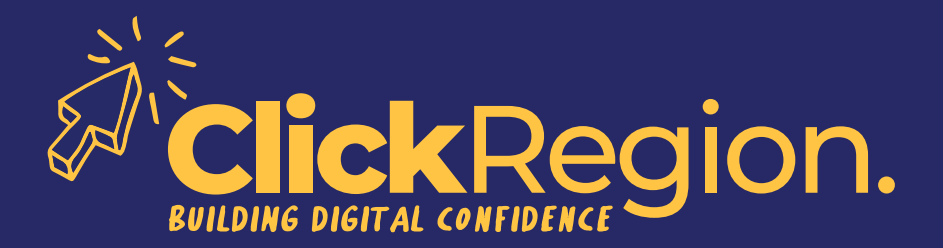

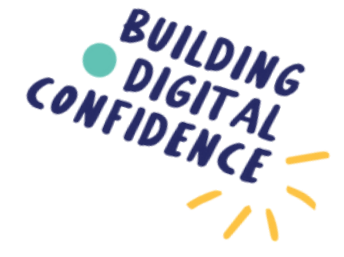

## **CREATING A WEBSITE**

Things you need to think about.

**Step 1** Get a domain name and URL. It's important to choose a good domain name. Research the domain name – make sure it doesn't already exist online. Make it easy to spell. Keep it short. Avoid numbers and hyphens.

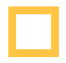

**Step 2** Set up an email address to match your domain name. i.e. hello@clickregion.org.au

**Step 3** Find a web hosting company.

- a) Choose a web hosting platform and do it yourself. i.e. Popular web hosting companies are GoDaddy, Bluehost, DreamHost, SiteGround, etc.
- b) Choose a content management system.
	- i.e. Popular systems are Wordpress, Drupal, Joomla!, SquareSpace, Wix, etc.
- c) Choose an e-commerce platform (if you are selling goods or services).

i.e. Popular e-commerce platforms are WooCommerce, Shopify, Business SquareSpace, Wix, GoDaddy Online Store, etc.

## **Please note, if you use a web creator:**

Be aware of pricing (start up and ongoing fees), editing rights & permissions, what you are required to maintain and what pages are static (don't need to change).

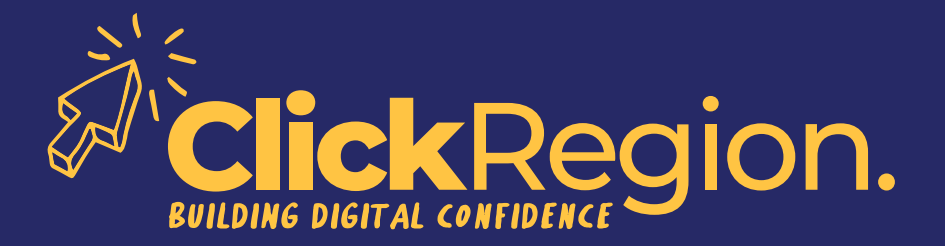

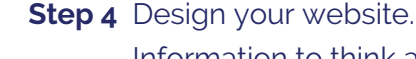

Information to think about: Home page, About us, Product and/or Services (with descriptions and pricing), Contact us, Terms of use (online contract, how users can use your site), Privacy policy, Sitemap. Use easy to read font. Make sure your graphics are compressed for ease and fast loading for your customer.

**Step 5** Build your website.

Implement the above information into the website.

**Step 6** Add and manage your website content. Set up a schedule to upload new stock or new content.

## **Step 7** Publish your website.

This is when your website will go 'live' to the general public on the internet.

> **YOU BEAUTY, ANOTHER CORNER OF THE DIGITAL SPACE CONQUERED.**